# APA Style Citation Reference List Overview (7th edition)

## Author

| AUTHOR TYPE                                                                                                    |                                                                                                    |                                                                                                    |  |  |  |
|----------------------------------------------------------------------------------------------------|----------------------------------------------------------------------------------------------------|----------------------------------------------------------------------------------------------------|--|--|--|
| People                                                                                                    | Group                                                                                                    | Missing Author?                                                                                                    |  |  |  |
| <ul> <li>Individual author</li> <li>Lucas, G.</li> </ul>                                                                | <ul> <li>Organization</li> <li>World Health Organization</li> <li>Alberta Teachers' Association</li> </ul> | ciation. Geographic. <u>https://www.nationalgeo</u>                                                                                                    |  |  |  |
| • Lucas, G., & Evans, C.                                                                                                | <ul> <li><u>Government Agency</u></li> <li>Alberta Education.</li> <li>Statistics Canada.</li> </ul>       | <u>graphic.com/animals/mammals/g/</u><br>g <u>olden-lion-tamarin/</u>                                                                                                 |  |  |  |
| REFERENCE LIST ENTRY CITA                                                                                               | TIONS                                                                                                    | IN-TEXT CITATIONS                                                                                                    |  |  |  |
| <b>Reference list entries of:</b><br>1-20 authors include: <b>all</b> authors                                           | •                                                                                                    | For <b>1 author</b> include: Family name<br>Example: (Smith, 2010)                                                                                                    |  |  |  |
| 21+ authors include: first <b>19</b> authorslast au                                                                     | inor.                                                                                                    | For <b>2 authors</b> include: Family name & Family name<br>Example: (Lucas & Evans, 2011)                                                                             |  |  |  |
| Author Entry Structure:<br>Single author: Family name, Initials.                                                        |                                                                                                    | <ul> <li>For 3+ authors include: First author, et al.</li> <li>Example: (Smith et al., 2010)</li> </ul>                                                               |  |  |  |
| Example: Smith, J. J.<br>Multiple authors: Family name, Initials, & Fan<br>Example: Smith, J. J., Lucas, G., & Evans, C | nily name, Initials. 💧 🔹 🔹 1                                                                               | <ul> <li>For Group authors with abbreviation include:</li> <li>1st citation: Full name [abbreviation]<br/>Example: (World Health Organization [WHO], 2020)</li> </ul> |  |  |  |
|                                                                                                    | • •                                                                                                    | After 1st: Abbreviation<br>Example: <mark>(WHO, 2020)</mark>                                                                                                    |  |  |  |
| Date                                                                                                    |                                                                                                    |                                                                                                    |  |  |  |
|                                                                                                    |                                                                                                    | and the second                                                                                                    |  |  |  |

| MANAMA          | Date Type    | Date Format       | Used                           | Example              |
|-----------------|--------------|-------------------|--------------------------------|----------------------|
|                 | Year         | (YYYY).           | Most often (ex. book, article) | (2020).              |
| <b>e</b> eeeeee | Year, month  | (YYYY, Month).    | Source published monthly       | (2020, September).   |
|                 | Year, season | (YYYY, Season).   | Source published seasonally    | (2020, Fall).        |
|                 | Exact date   | (YYYY, Month DD). | Source frequently published    | (2020, September 6). |
|                 | Missing date | (n.d.).           | No date for source             | (n.d.).              |
|                 |              |                   |                                |                      |

- All citations use Year First format, except for personal communication in-text citations which use Month DD, YYYY format.
- For books/eBooks use copyright date for all citations. But do not use website copyright date for webpages.
- "Accessed on" and "Retrieved from" dates are mostly not included in reference citations.
  - \*Exception: citing changeable unarchived sources (Dictionary, Twitter profile, Facebook page, Google Maps, etc.)

## Title

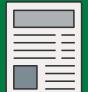

- Title written in Sentence case.

   Only capitalize:
  - First word of title
  - First word of subtitle
  - Proper nouns

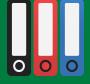

## When to italicize the Work's Title:

When it's a standalone work; most common

 Examples: Books, Reports, Dissertations & Theses, Films & TV Series, Social Media, Webpages, YouTube Video

Citation example - Webpage template: Name. (Date). *Webpage title*. Website Title. URL

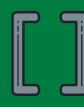

# When to use brackets:

For non-textual, non-scholarly works. • Examples: Multimedia, social media

Citation example - YouTube Video:

Fogarty, M. [Grammar Girl]. (2016, September 30). How to diagram a sentence (absolute basics) [Video]. YouTube. <u>https://www.youtube.com/</u> watch?v=deiEY5Yg1g1

#### When to italicize the Work's Source? When it's a part of another source

 Examples: Article within a Journal, Newspaper or Periodical Article, Edited Book Chapter, Blog Post, TV Episode

#### Citation example - Journal Article: McCauley, S. M., & Christiansen, M. H. (2019). Language learning use: A cross-linguistic model of child language development. *Psychological Review*, 126(1), 1-51. https://doi.org/10.1037/rev0000126

Missing the title? insert your own [descriptive title]

## **Source Location**

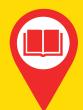

#### A work's source location may include...

- DOI or URL
- Journal title, volume, issue
- Page range of work
- The work's source
- Publisher name
- Production company
- Institution or organization
- Database title
- Et cetera...

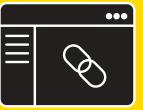

### Digital Object Identifier (DOI):

- Include for online and physical works when available
- Is a work's unique, stable link.
- Uses hyperlink format: <u>https://doi.org/...</u>

#### DOIs and URLs should be hyperlinked

## **Missing the DOI?**

For online works:

- use URLs for websites
- Within library databases include URLs when instructors require them.

• APA does not require them due to access barriers. For **physical** works:

• your citation is complete after publication information.

# Legal Citation

## APA recommends using a uniform legal citation standard.

- Canada: uses McGill legal guidelines
- United States: uses Bluebook legal guidelines
- APA manual has U.S. and United Nations legal citation examples.

A work's publisher location is no

longer included in APA citations.

## **Constitutional Statute Example:**

#### Reference list entry example:

Canadian Charter of Rights and Freedoms, Part 1 of the Constitution Act, 1982, being Schedule B to the Canada Act 1982 (UK), 1982, c 11.

### In-text citations examples:

Parenthetical citation: (*Canadian Charter of Rights and Freedoms*, 1982). Narrative citation: *Canadian Charter of Rights and Freedoms* (1982).

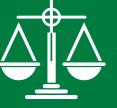

#### Reference citation differences:

APA citation general format: Author. Date. Title. Source.

Legal citation general format: Title, Source, Date.

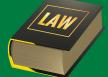

\*See the APA Manual (7th edition) and How-To Guides for more details\*

\*\*Always refer to instructor requirements as they may differ from APA guidelines.\*\*

\*\*\*Proofread all borrowed citations from databases, websites, and citation software. They are not always correct.\*\*\*

<u>APA 7th edition overview infographic is a resource from the APA Style Citation Tutorial by University of Alberta Library and licensed under a</u> <u>Creative Commons Attribution-NonCommercial-ShareAlike 4.0 International License</u>.

# APA Style Citation In-text Citations and Formatting Overview (7th edition)

## **In-Text Citations**

#### Two Ways to Insert Your Citation

## Parenthetical Citation

- 1) Author's family name and Year is included at the end of a sentence in parentheses.
  - Example: ...virtues of wit (Smith, 2010).
- The author's family name is included as part of a sentence followed by the Year in parentheses.
   Example: Smith (2010) discusses how....
- 2) The Year may also be included as part of the narrative.
   Example: In 2010, Smith noted that....

**Narrative Citation** 

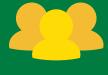

**Et al.** means "and others" and is used from the first in-text citation where **3 or more authors** are responsible for a **work**.

#### For in-text citations with multiple sources:

- Separate each source with a semicolon
- Order alphabetically
- Used when sources share a similar idea
- Example: (Lucas & Evans, 2011; Smith, 2010).

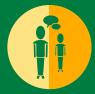

### Personal communication

- Included as an in-text citation
- <u>**Do not**</u> include as a **reference** list entry citation
- Why? A reader cannot access your personal experience.
- Example: (D. Tennant, personal communication, April 18, 2020).

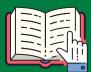

### When to cite specific location information?

Use when quoting a source or when paraphrasing a specific passage in a longer-length work.
 Note: Your instructor may prefer that you include this information for all in-text citations.

| Examples of location information |           |            |  |  |
|----------------------------------|-----------|------------|--|--|
| <u>Type</u>                      | Use       | <u> </u>   |  |  |
| Page                             | p.        | р. З       |  |  |
| Pages                            | pp.       | pp. 3-5    |  |  |
| Paragraph                        | para.     | para. 4    |  |  |
| Paragraphs                       | paras.    | paras. 4-5 |  |  |
| Table                            | Table     | Table 1    |  |  |
| Time stamp                       | 00:00:00  | 1:30:40    |  |  |
| Slide(s)                         | Slide #   | Slide 7    |  |  |
| Act, Scene, Line(s)              | 0.0.00-00 | 1.3.36-37  |  |  |

# Formatting the Reference Page

- On a **separate page** at the end of your paper.
- Full page is **double spaced**, including reference citations.

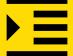

Format using a hanging indent for each reference citation
The first line of each citation aligns with the left margin, each line after is indented 0.5 inch.

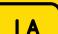

• Reference list citations are organized alphabetically.

↓Z

- Makes for easier searching and matching to in-text citations.
  - A period (.) separates each element of a reference citation.
    - Author. Date. Title. Source location. DOI
    - \*Do not place a period after a DOI or URL

# **Formatting Your Paper**

- No running head is included in student papers.
- Text on the title page is centered.
- Whole paper is **double spaced**.
- Use **1-inch margins**, text is **left aligned**.
- Indent first line of each paragraph.
- **One space** after each sentence **period**.
- All pages are **numbered**, **flush right** in the **header**.

| APA Style Headings |                                                                                                   |  |
|--------------------|---------------------------------------------------------------------------------------------------|--|
| Level 1            | Heading is Centered, Bold, Title Case<br>Paragraph on a new line.                                 |  |
| Level 2            | Heading is Left Aligned, Bold, Title Case<br>Paragraph on a new line.                             |  |
| Level 3            | Heading is Left Aligned, Bold, Italic, Title Case<br>Paragraph on a new line.                     |  |
| Level 4            | Heading is Indented, Bold, Title Case, Ending Punctuation. Paragraph<br>on the same line.         |  |
| Level 5            | Heading is Indented, Bold, Italic, Title Case, Ending Punctuation.<br>Paragraph on the same line. |  |

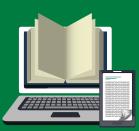

#### Font Options

- Sans serif fonts:
  - 11pt. Calibri, 11pt. Arial, 10pt. Lucida Sans Unicode
  - best for reading **online** documents
- Serif fonts:
  - 12pt. Times New Roman, 11pt. Georgia, 10pt. Computer Modern
  - best for reading print documents

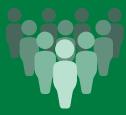

#### Use Bias-Free Language

- Use 'they' instead of 'he' or 'she,' unless author indicates preferred pronouns.
- Use person-first or identity-first language, both may be appropriate; community preferences may differ.
- Above all, be respectful and bias-free in your writing.

\*See the APA Manual (7th edition) and How-To Guides for more details\*

\*\*Always refer to instructor requirements as they may differ from APA guidelines.\*\*

\*\*\*Proofread all borrowed citations from databases, websites, and citation software. They are not always correct.\*\*\*

<u>APA 7th edition overview infographic is a resource from the APA Style Citation Tutorial by University of Alberta Library and licensed under a</u> <u>Creative Commons Attribution-NonCommercial-ShareAlike 4.0 International License</u>.